# **Uso de técnicas de virtualización en laboratorios docentes de redes**

**Use of technologies of virtualization in educational laboratories of networks**

David Fernández, Fermín Galán, F. Javier Ruiz, Luis Bellido y Omar Walid Resumen

El artículo describe las experiencia de utilización de técnicas de virtualización en los laboratorios docentes de redes del Dpto. de Ingeniería de Sistemas Telemáticos (DIT) de la UPM. En él se describe brevemente la infraestructura actual del laboratorio de redes y sus procedimientos de gestión, para a continuación detallar los distintos escenarios de utilización de la herramienta de creación de escenarios de red virtuales VNUML (combinada con el uso de equipos de comunicaciones reales o emulados mediante otras técnicas de virtualización, como es el caso de los routers CISCO basados en Dynamips/Dynagen), así como las experiencias adquiridas en los mismos.

**Palabras clave:** virtualización, VNUML, laboratorios de redes.

#### Summary

This paper describes the application of virtualization techniques to educational laboratories performed at Telematic Systems Engineering Department (DIT) at Technical University of Madrid (UPM). A briefly description of the current laboratory infrastructure and management procedures is provided. In addition, the different use cases of the VNUML tool to create the virtualized networking scenarios (used together with real networking equipment or emulated equipment provided by other virtualization tools, like Dynamips/Dynagen for CISCO-based routers), along with the practical experiences achieved, are detailed.

**Keywords:** virtualization, VNUML, laboratories of networks.

## **1. Introducción**

La madurez alcanzada por las técnicas de virtualización actuales, unida a la extraordinaria potencia y capacidades de los ordenadores actuales, ha permitido que esta tecnología esté hoy en día al alcance de cualquier usuario, que puede ejecutar múltiples máquinas virtuales (incluso implementando diferentes sistemas operativos) en la misma máquina física con unas prestaciones más que aceptables. Por otra parte, en el ámbito de la formación en las tecnologías y los protocolos de comunicaciones, los laboratorios de redes juegan un papel primordial, ya que es la realización de prácticas sobre escenarios de red basados en equipamiento real la que permite a los estudiantes asentar sus conocimientos teóricos y alcanzar un grado de preparación adecuado para su vida profesional.

Es importante además que los escenarios de red sobre los que trabajen los alumnos sean representativos de las redes reales, lo cual exige a menudo que estén compuestos por un número considerable de equipos auxiliares, aparte de los directamente controlados por los alumnos.

Por todo ello, el valor de un laboratorio de redes se ve grandemente reforzado si se dispone de una infraestructura de laboratorio que permita construir fácilmente escenarios experimentales variados, versátiles y de cierta amplitud. Las técnicas de virtualización, tal como se describe en este artículo, pueden ser muy útiles a la hora de alcanzar este objetivo.

# **2. Laboratorios de Redes de la ETSIT-UPM**

El laboratorio de redes de comunicaciones de la ETSIT-UPM[1] (que da soporte tanto a asignaturas de grado como de postgrado) está formado por un conjunto de equipos de red, servidores y ordenadores personales que se organizan alrededor del escenario representado en la Figura 1, que representa la red corporativa de una empresa distribuida en una sede central y una serie de sedes regionales y sucursales.

Sobre ese escenario se organizan prácticas centradas en las siguientes áreas:

- Estudio de protocolos de comunicación, analizando su comportamiento y prestaciones mediante herramientas de pruebas y diagnóstico tales como Ethereal/Wireshark, iperf, etc.
- Configuración de equipos de comunicaciones, principalmente routers IP funcionando sobre distintas tecnologías de red tales como LAN Ethernet, Frame Relay, ATM, RDSI, WLAN (WiFi).

En el ámbito de la formación en las tecnologías y los protocolos de comunicaciones, los laboratorios de redes juegan un papel primordial

Las técnicas de virtualización pueden ser muy útiles para desarrollar una infraestructura de laboratorio que permita construir fácilmente escenarios experimentales variados, versátiles y de cierta amplitud

- Configuración de servicios de red, desde servicios básicos como el DNS o el WWW hasta servicios más avanzados como el streaming de vídeo sobre multicast.
- Gestión y monitorización de red, mediante gestores de red basados en SNMP tales como HP OpenView u OpenNMS y herramientas de monitorización como Nagios.

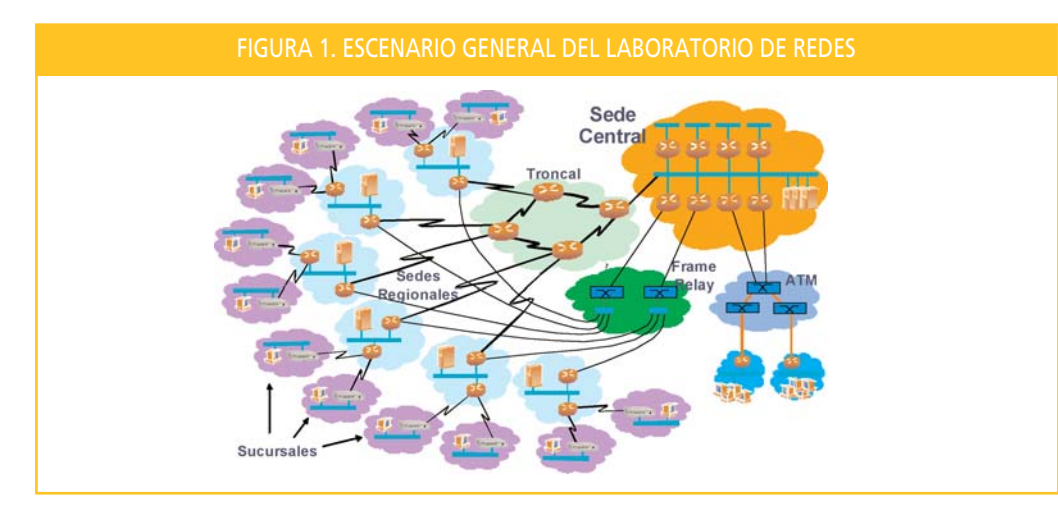

Las prácticas se organizan en general de dos formas distintas:

- Prácticas de asistencia abierta al laboratorio, en la que los alumnos disponen de un plazo amplio para la realización de las prácticas, pudiendo acudir al laboratorio durante ese plazo (con posibilidad de reserva previa del puesto).
- Prácticas de asistencia controlada al laboratorio en horario concreto y limitado, en las que hay presencia del profesorado para la realización de prácticas monitorizadas o guiadas con asistencia de todo el grupo de alumnos.

Las primeras se adaptan mejor a las asignaturas de grado, permitiendo a los alumnos planificar la asistencia al laboratorio de acuerdo con sus necesidades. El segundo tipo se adapta más a los cursos de postgrado, que tienen un horario específico. Es importante destacar que este segundo tipo de prácticas es el que impone mayores requisitos, ya que suele ser necesario crear escenarios con unos 15 puestos de prácticas simultáneos.

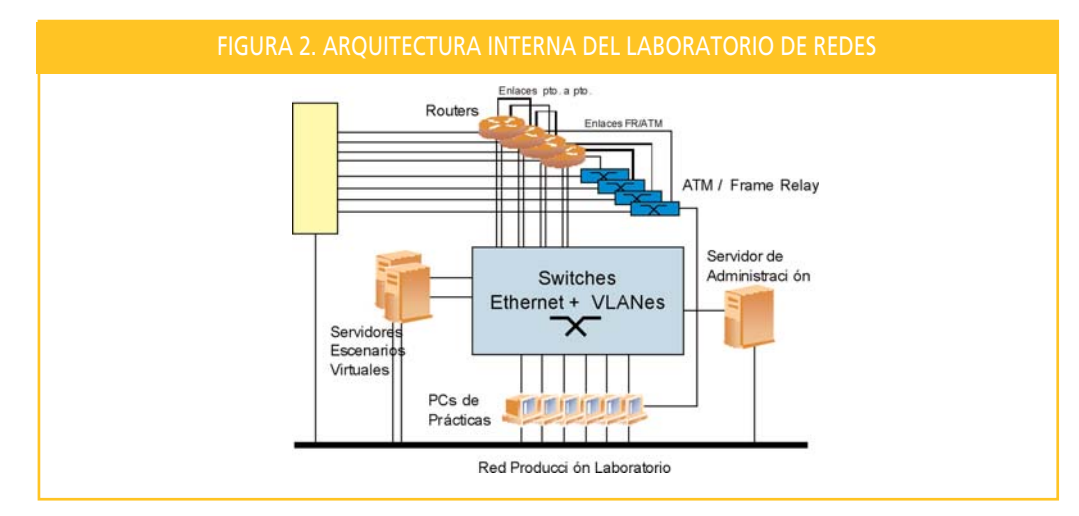

La configuración inteligente de las VLANes en los conmutadores es la que permite crear fácilmente todas las subredes Ethernet

El acceso fiable a los equipos se realiza mediante el uso de servidores de consolas, que garantizan el acceso a las consolas de los equipos independientemente de su configuración

La Figura 2 muestra el esquema general de implementación del laboratorio. El núcleo está formado

por un conjunto de conmutadores Ethernet que interconectan todos los equipos de prácticas, principalmente los routers y los PCs que manejan directamente los alumnos. La configuración inteligente de las VLANes en los conmutadores es la que permite crear fácilmente todas las subredes Ethernet que se necesitan en los distintos escenarios de prácticas y definir qué interfaces de los distintos equipos están conectados a ellas.

Por el contrario, los interfaces de red no-Ethernet de los equipos (routers y conmutadores ATM y FR) se hallan conectados de una forma preestablecida, no pudiéndose cambiar dinámicamente mediante comandos de configuración.

El acceso fiable a los equipos se realiza mediante el uso de servidores de consolas, que garantizan el acceso a las consolas de los equipos independientemente de su configuración.

El laboratorio se completa con los servidores de virtualización sobre los que se ejecutan los escenarios virtuales descritos más adelante.

La creación y mantenimiento de un laboratorio de redes como el descrito es en general muy costosa. A la inversión en equipamiento que requiere hay que añadir el gran esfuerzo que supone la gestión y configuración del entorno. Es imprescindible tener herramientas que permitan gestionar eficientemente las configuraciones de los equipos para poder cambiar rápidamente los escenarios de red y cargar en los equipos las configuraciones iniciales necesarias.

El uso de técnicas de virtualización permite solventar en cierta medida las dificultades mencionadas. La utilización de máquinas virtuales para emular parcialmente los equipos que forman los escenarios de red reduce las inversiones en infraestructura necesarias y simplifica apreciablemente su gestión.

## **3. Virtualización de escenarios: VNUML**

Actualmente, existen múltiples sistemas de virtualización (Xen, VMware, KVM, User Mode Linux, etc.) Además, hoy en día la virtualización no sólo se circunscribe a la ejecución de sistemas operativos de propósito general como GNU/Linux o Windows, si no que permite también la emulación (limitada) de equipos de comunicaciones como routers CISCO mediante el software Dynamips/Dynagen.

Las posibilidades de la virtualización no sólo se limitan a la creación de máquinas aisladas; mediante la adecuada interconexión de dichas máquinas por medio de redes virtuales es posible crear escenarios de red completos. Asimismo, estos escenarios virtuales pueden conectarse con equipos externos, abriendo la posibilidad a la creación de escenarios mixtos en los que sistemas reales y virtuales interaccionen.

Esta es la idea central de la herramienta VNUML (Virtual Network User Mode Linux)[2]. VNUML permite especificar de forma sencilla escenarios de red formados por máquinas virtuales GNU/Linux basadas en User Mode Linux (UML) interconectadas entre sí mediante una topología definida por el usuario. La herramienta se ocupa de arrancar y configurar automáticamente los escenarios definidos y de conectarlos con el exterior a través de los interfaces de red del equipo anfitrión.

La Figura 3 describe el proceso de utilización de la herramienta. Una vez que el usuario ha diseñado el escenario virtual, genera la especificación del mismo en lenguaje VNUML (basado en XML), utilizando el editor gráfico VNUMLgui o un simple editor de texto. Posteriormente la herramienta procesa la especificación y arranca automáticamente las máquinas y redes virtuales descritas. Finalmente, el usuario interacciona con el escenario virtual, pudiendo acceder a las máquinas virtuales y ejecutar comandos sobre ellas.

VNUML permite además definir de forma sencilla cómo los escenarios virtuales se conectan con máquinas externas, permitiendo escenarios complejos formados por equipos reales sobre los que

Las posibilidades de la virtualización no solo se limitan a la creación de máquinas aisladas

la herramienta VNUML se ocupa de arrancar y configurar automáticamente los escenarios definidos y de conectarlos con el exterior a través de los interfaces de red del equipo anfitrión

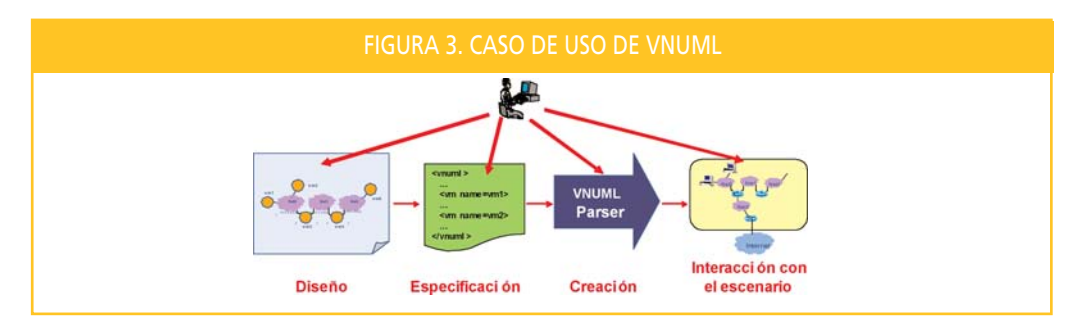

trabajen directamente los alumnos y por otros virtuales que aumentan el realismo del escenario (por ejemplo, servicios típicos como DNS, mail, web, etc, máquinas de diagnóstico para poder ejecutar pings o traceroutes, routers que incrementen el tamaño de las tablas de encaminamiento, etc.)

Las ventajas de la herramienta VNUML son múltiples. Aparte de la importante reducción del coste invertido en equipamiento, la herramienta facilita enormemente la gestión de los escenarios de prueba, permitiendo su arranque de forma sencilla, su transporte entre máquinas, su almacenamiento para usos posteriores, etc. Todo ello sin que sea posible diferenciar, salvo en lo referente a prestaciones, el comportamiento de los sistemas virtuales de lo que sería el mismo sistema ejecutado sobre una máquina real.

# **4. Virtualización en laboratorios docentes de redes**

En el contexto del los laboratorios de redes de la ETSIT-UPM, desde hace varios años se hace uso de la virtualización en general y de la herramienta VNUML en particular para la creación y gestión de los escenarios de prácticas.

En general, su uso ha facilitado de forma importante la gestión del laboratorio y ha permitido crear escenarios de red más complejos de lo que permite el equipamiento existente, proporcionando al alumno escenarios de red más reales sobre los que trabajar y mejorar con ello su aprendizaje.

A la hora de utilizar la virtualización en prácticas de laboratorio podemos distinguir varias posibilidades:

- **Virtualización de elementos auxiliares.** En los escenarios de prácticas existen en general elementos auxiliares que facilitan la realización de la misma, aunque los alumnos no acceden de forma directa a ellos ni son objeto de configuración por su parte. Estos elementos pueden ser implementados mediante máquinas virtuales creadas con VNUML sobre un servidor de virtualización.
- **Virtualización de elementos principales.** En este caso la virtualización afecta a elementos del escenario que los alumnos controlan directamente. Esta opción es útil en el caso de que no se disponga de los equipos suficientes para cubrir todos los puestos de prácticas, o en los casos en que las prácticas se realicen directamente sobre equipos basados en GNU/Linux. También es útil en el caso de prácticas que se realizan conjuntamente entre grupos de alumnos para arrancar de forma virtual puestos de prácticas no ocupados y que el escenario sea el mismo independientemente del número de alumnos que asistan.

Las dos opciones descritas no son excluyentes y se utilizan en general de forma combinada. De hecho la unión de ambas conduce a la opción de **virtualización completa**, en la cual todos los sistemas del escenario de prácticas son virtualizados. Esta opción permite además independizar la práctica del laboratorio, abriendo la posibilidad de que los alumnos realicen las prácticas en sus propios ordenadores domésticos, lo que se está comenzando a utilizar para la realización de ejercicios prácticos en asignaturas teóricas.

La herramienta VNUML facilita enormemente la gestión de los escenarios de prueba

A la hora de utilizar la virtualización en prácticas de laboratorio podemos distinguir entre virtualización de elementos auxiliares o virtualización de elementos principales

Se describe brevemente a continuación dos de las prácticas más sobresalientes que se han realizado con la ayuda de la virtualización.

#### **4.1. Práctica sobre Cortafuegos:**

Esta práctica tiene por objeto familiarizar al alumno en la configuración de un cortafuegos basado en GNU/Linux utilizando las herramientas iptables y FirewallBuilder. Es una práctica presencial en la que 14 parejas de prácticas realizan la misma de forma simultánea sobre el escenario básico de la Figura 4 (dicho escenario se replica 7 veces, siendo la parte de Internet común a todos).

En este caso el escenario completo se implementa mediante virtualización, a excepción de los ordenadores utilizados por los alumnos (dos por pareja). En total se utilizan 66 máquinas virtuales que se arrancan mediante 8 escenarios VNUML interconectados mediante VLANes sobre dos servidores Dell PE840 con 2 Gbytes y Suse 10.2.

El acceso de los alumnos a las herramientas gráficas de configuración del firewall (FirewalBuilder) y de diagnóstico (por ejemplo, nmap) que residen en los sistemas virtuales se realiza mediante túneles de X-windows sobre ssh y un servidor X en los clientes.

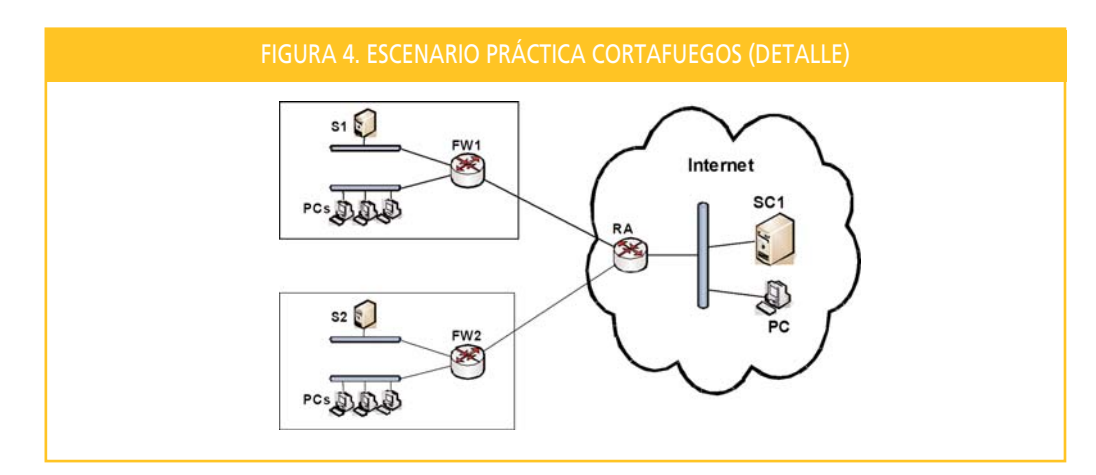

Destacar que esta práctica se ha realizado ya en varias ocasiones sin ningún problema reseñable. El tráfico soportado por la red en este tipo de prácticas es bajo en general, por lo que incluso se podría aumentar el número de puestos usando en mismo equipamiento.

#### **4.2. Práctica sobre VoIP:**

Otro escenario en el que se utiliza la virtualización de forma importante es la práctica de voz sobre IP, que se realiza sobre el escenario completo del laboratorio representado en la Figura 1. El objetivo de la misma consiste en que 14 parejas de prácticas configuren de forma simultánea una red corporativa de VoIP basada en centralitas Asterisk, siguiendo el modelo representado en la Figura 5.

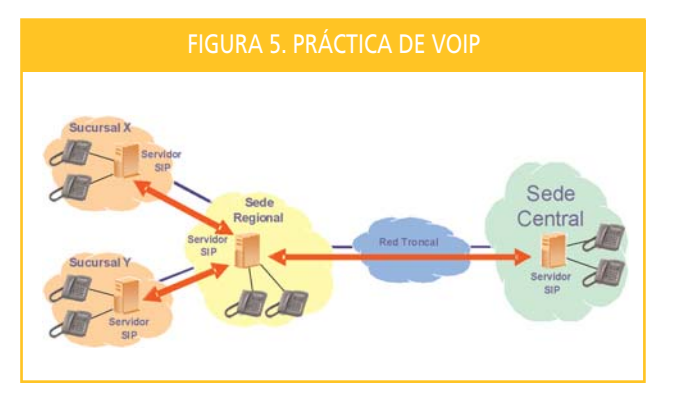

La práctica sobre cortafuegos tiene por objeto familiarizar al alumno en la configuración de un cortafuegos basado en GNU/Linux utilizando las herramientas iptables y **FirewallBuilder** 

Otro escenario en el que se utiliza la virtualización de forma importante es la práctica de voz sobre IP

# **PONENCIAS**

En este caso, dado que los alumnos no van a configurar directamente los routers de la red (lo cual realizan en otras prácticas previas) se ha optado por virtualizar el escenario completo, a excepción de los PCs y teléfonos IP. Las centralitas Asterisk de las distintas sedes se implementan mediante máquinas virtuales con el software TrixBox.

En total se utilizan en este escenario:

- 19 máquinas virtuales Trixbox (asterisk)
- 36 routers virtuales utilizando OSPF con quagga
- 16 PCs virtuales para monitorización
- 28 PCs reales
- 14 teléfonos IP

Esta práctica se ha realizado en dos ocasiones sin problemas reseñables.

### **5. Conclusión y trabajos futuros**

El uso de las técnicas de virtualización en laboratorios docentes de redes permite simplificar de forma importante los procedimientos de organización y administración del mismo, a la vez que crear escenarios más complejos y reales que mejoren el aprendizaje de los alumnos.

En la actualidad se sigue trabajando activamente en esta área, mejorando las capacidades de la herramienta VNUML y explorando nuevas posibilidades de utilización. Por ejemplo, se trabaja actualmente en una versión distribuida de VNUML[3], que permita arrancar de forma automática escenarios virtuales distribuidos sobre varias máquinas anfitrión. También se estudia una extensión para que VNUML soporte otras técnicas de virtualización como Xen o Dynamips/Dynagen.

Además se trabaja en el contexto del proyecto Practic@red[4] del programa de Innovación Educativa de la UPM en la utilización de VNUML para crear ejercicios prácticos personalizados en asignaturas teóricas de redes.

#### **Referencias**

- [1] *D. Fernández, F. J. Ruiz, F. Galán, V. Burillo, T. de Miguel. Uso de técnicas de virtualización para mejorar la docencia en laboratorios de redes de comunicaciones. JITEL 2005*
- [2] *Virtual Network User Mode Linux (VNUML). http://www.dit.upm.es/vnuml.*
- [3] *F. Galán, D. Fernández. Distributed Virtualization Scenarios Using VNUML. Systems and Virtualization Management 2007, Toulouse, France, October 2007.*
- [4] *TProyecto Practic@red. http://www.dit.upm.es/practicared*

**David Fernández Cambronero** (david@dit.upm.es) **Francisco Javier Ruiz Piñar** (fruiz@dit.upm.es) **Luis Bellido Triana** (lbt@dit.upm.es) **Omar Walid Llorente** (omar@dit.upm.es)

Departamento de Ingeniería de Sistemas Telemáticos Universidad Politécnica de Madrid

> **Fermín Galán Márquez** (fermin@tid.es)

Telefónica Investigación y Desarrollo

En la actualidad se sigue trabajando activamente mejorando las capacidades de la herramienta VNUML y explorando nuevas posibilidades de utilización

Además se trabaja en la utilización de VNUML para crear ejercicios prácticos personalizados en asignaturas teóricas de redes